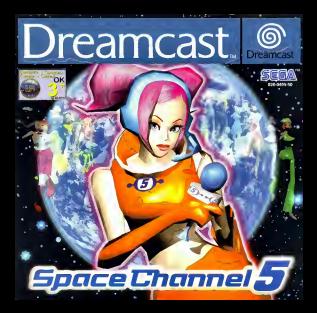

Merci d'avoir acheté Space Channel S. Ce logicie fonctionne exclusivement sur la conso. est. Veulliez lire attentiv "Instructions avant de commencer à Jouer.

# **Space Channel 5** Sommaire

histoire » les personnages<br>Commandes 38<br>Danuez I Tirez i 40 Remarrage US

Spect Cheraci S fonctiones were des cartes mémoire diferentes Nebusce sycan la cousele Double POWER out CET1, ne retire la rus.

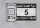

# ( L'halbite et les personnages ) ( L'halbite et les personnaires ) ( L'halbite et les personnaires

Wor

### L'histoire et les personnages

Nous sommes au XXVe siècle. La Terre traverse une crise<br>precedent.

Les Moroliens ont décide d'envahir la planete. Ces aliens possèdent une arme aussi redoutable que mysterieuse : les innocentes victimes frappees par son rayon sont prises d'une incontrôlable envie de danser,<br>devenant orisonolites de rythmes intabilitées, devenant prisonnikres de rythmes irritatibles.<br>Bien entendu, leur offensive a declenche la panique géneralc.

C'est Space Channel 5, petite chaine de três faible audience, qui a révole. ce scoop. Saisissant Toccasion d'accroitre son audimat, Fuse a dépiché. Ulala. la seule reporter encore Indemne, pour aller enqueter sur place.

L'emission commence sur les lleux du premier incident : Spaceport 9.

Cllala doit reprodulre les pas de danse des Moroliens. En haut <sup>I</sup>En bas <sup>1</sup> A droite ! A gauche <sup>I</sup> Tirer ! Tirer ! Tirer !

Tous nos espoirs de vaincre les Moroliens et de liberer les humains de leur loug musical reposent entierement sur elle. Le sort de la Terre est entre ses mains !

—

### **L'Attache et les participants**

### C Chiatolog et les personnesses

Baix de passages 30/05/2471 **Mark OF FAIRPATRY** 

Diale 22 ago, and recognizing most Steven Chennel 5 deputy does not Alle suite the Lordinances of the relationship design Nouice checoin du fonguise Cest Procession more after the existence comtalcot as monda exists !

## **LEE MORE ROAD**

this is an agency of the debt of the party of the accompany of the con-Loan Tuer: In caformat his victimes on dangeun infatigables ! Tries curious in dealer Change concept subsidiary and the experience and present the beam of the first service and the experience

### **CONTROL PERSON** Date de Anissance : 21/09/2464

Any de 35 any. In descinar de House, Provoluteiron est. nego con suo muo en annosconte un empiego e e considerar como solveneed chased shawwerket to took disadered on in chaine. Son humour aun touse considerationers affective, or old ne

### **MOROLINA**

Chang delivery in selection of formed. ange examples als handers en ennuyer **KOMMAN ANTAQUARET!** 

### **USAND PELICICITY Sept. Business and Control**

as paradoxes de

Dutcher 15 on madels dog traited. Pudding, 19 cm, exadels dus jouries.<br>ast reporter pour Chienal 42. Elle s strends the realizations retains difficily your ins four de l'extended

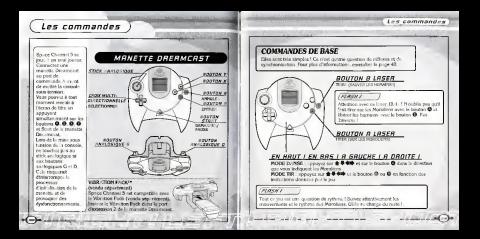

# Dansez I Tirez I

Dansez / Tirez /

Sould (Bids could like un los buses de la la transacteur de des Merchess anne protestor ao numero de la tienne massona de Protecta.<br>Less votre registato, bavez excelentat les cos de dates et le retista importa.

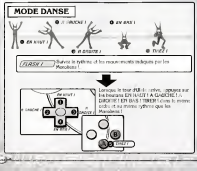

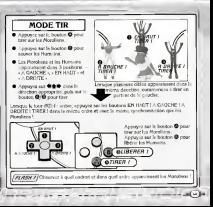

# $(D\land n \land r \in I \text{ There} I)$

# Dansez | Tirez |

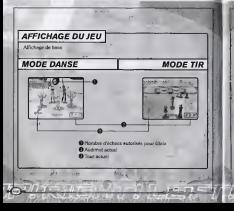

# **MENU PAUSE** Appages sur le bouten Bluet pour Mémoirges<br>afficher le mons Pause, étaient + + pour sol

and on the result of the second the poor second to the second second to the control of the control of the control of the control of the control of the control of the control of the control of the control of the control of

A shore · ourrise **Democrátic la partie** Affairer Notas de fin de autor.

# **FIN DE LA PARTIE**

- Charters de Proportionnes macedes MA des à abant les mandes de cartiles (CER).
- Chude totalistaire
- Clustered method pas belowed riticite as debut de chrispe suppresso (new vis . La tipone de situite (contrà affichi product une denne enviro un Bons s'èpulaz. antiversed.

## ( Dansez <sup>I</sup> Ttrez /)

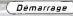

## **CONTINUER**

One fois la partle terminée, le messa Continuer apparait appuyez sur le bouton O pour selecter votre choix.<br>Appuyez sur le bouton O pour valider votre choix.

CONTItSOER Continue: lapartle & partlr du debut du dernier reportage (niveau).

ENREOISTRER Enregistrez lapartle S la fin du reportage (niveau) put. Callinci sera interrompue.

Pour reprendre une partle enregistree, selectlonnez CHARGER dans lemenu principal, charger lefichier desire et appuyez sur lebouton @ pourrevenir au menu principal. Selectlonnez ensuite CONTINUER. Vous reprenez la partie au début du dernier reportage (niveau) enregistre. 5 blocs de memoire sont.<br>n^cessaires pour enregistrer un fichler de partie (vous and en pouvez enregistrer alnsi Jusqu'a 8 parties.)

Gita fois I'ecran Encountery affiché, scientisseurs le fichler de destination et appuyez sur lebouton ©.

FIN Terminez lapartie sans ['enregistrer et revenez S l'ecran

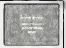

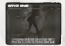

Logica il la consolici sul sono facenzo distriguisti religioso del Mittélion soprati Selectionnes et voldes le program 50ks 60ks the Test La Fine demonstration remains a License Council Morriso tige shiften aggregate an Start pour acceder au menu pandoul The company's company and company of the company's company and the company of socioles sus le baution @ paus voltder votes chois. Appoints son fis program and it was also paid ration. This chain that have a is a brocan de titer. Le teste du leu vit pococer repreviousness in the same and the country of the first country of the benefits of

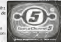

and a celly debrie data to meno enmance de la canade. Pour plus distributed best and in configuration on in being at de in consumer consultion in manual

# NOUVELLE PARTIE

Dansez et Qrez pour faire £chec au plan d'Invaslon des Morollens.

**CHARGER** 

**CONTINUER**<br>Colombia management of the property and color than the last change

**GUIDE**<br>Yele solon son permet dell'ula

**OPTIONS** 

i ilean

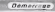

# $n$ emercano)

### **CHARGER** Callin ceiling yours permet do channel des Echiens de **LATE CODE VIND DETER CO CIVITAT DES SCREEN C** A B course the more and the fields of contract. sees not see la boulon @ cour solider very chois. Tecnici ser ic pocosi W pour ninoe vece choo wide counsely to recover pullman ? At adjustment CONDN FR Userse AIRTH FICHER ENFINISH LODGE AUGUST FRANCH Duste de la partie **OPTIONS** Cette centres yours number da civil or los competitivos de AND CONTROL THE PARTNER OF FIGHT RIS OFFICERS part and the power of the company of the company of the company of the company of the company of the company of the company of the company of the company of the company of the company of the company of the company of the c **CONTRACTOR** In the American Character of the American Character Entendere

### **OPTIONS SYSTÈME** Rodrates symmeters 4: 1: munette Chilery + + + municipalization runn function de contrôle et 44 pour la réport il est pour ble d'agribac la memo fonction a Place covered on mores Ordinan, approves one to boudget. MODELL'S ANNO Walshire Board of Library and Allies East Books OFFACTIVE La Victime Park on Francisco pur-**BUESWAIN** Le Vibration Porés vibre teneron ôfiale **OPTIONS SON** Chinese Officer and or bis options at apparent such booked in pour reverse au recept Opinone. @ NODE SON Schedule and Bestine States on Mario COUC TITOEC FUTURE ANGEL MAART.<br>Culturanteen angelijk kaliforentwer loekend in fangere aalgeboekde aan in fergerale. hillywood rei honored funtrion, (20. Olding 400 your actions as describers THREE-OR OR FERDING THOT DAY, TO ANTIONE THE FOUND OF SOMETIME THE RESERVED THE MODEL COMPANY WAS THE LOOK

**All All Angeles and All** 

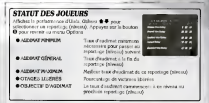

( Demarrage ) 1999 - 1999 - 1999 - 1999 - 1999 - 1999 - 1999 - 1999 - 1999 - 1999 - 1999 - 1999 - 1999 - 1999 - 1999 - 1999 - 1999 - 1999 - 1999 - 1999 - 1999 - 1999 - 1999 - 1999 - 1999 - 1999 - 1999 - 1999 - 1999 - 1999

# **ROFIL DES PERSONNAGES**

Affaires le profil des personnages de Space Channel 5.<br>Cependant, vous devez sauver un personnage pour pouvoir affilier son profil.

Utilisez pour sSlectionner une categorle de Appuyez sur ie bouton © pour afflcher leprofil du personnage et sur le bouton © pourrevenir <sup>S</sup> I'fecran

She four le profil du personnage affiché, utilisez # # 100 pour changer I'angle de la caméra de cheque personnage.

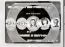